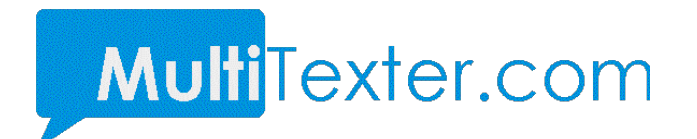

## **MultiTexter.com Smart Messaging System**

**HTTP Application Programming Interface** 

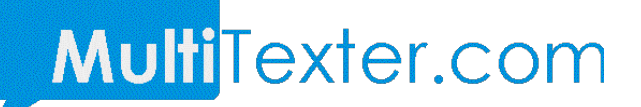

## **0. INTRODUCTION**

MultiTexter.com system offers various methods to send SMS messages. This document contains specifications for the following methods:

- **Send messages using HTTP XML POST**
- Send messages using HTTP GET

You can receive delivery reports using:

■ XML Post ■ JSON Get

### **1. HTTP XML POST**

The URL used to post XML formatted data is: https://www.multitexter.com/tools/

### xml/Sms.php

Duplicate numbers in any single post request will be filtered in the MultiTexter system so that the message is delivered only once to each recipient.

The options for posting XML data to this URL vary depending on socket options for the

### **1.1. XML Format**

The XML string must be formatted as valid XML. There are two ways of sending XML request strings:

- **Without unique delivery report**
- **•** With unique delivery report

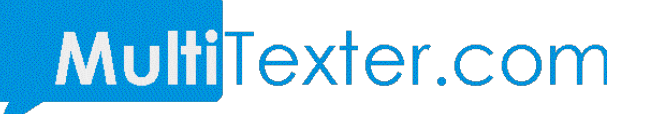

### **1.1.1.** XML **Without** Unique delivery report

 **<SMS>** 

 **<authentification>** 

 **<username></username>** 

 **<password></password>** 

 **</authentification>** 

 **<message>** 

 **<sender></sender>** 

 **<msgtext></msgtext>** 

 **<flash></flash>** 

 **</message>** 

 **<recipients>** 

 **<gsm></gsm>** 

 **<gsm></gsm>** 

**<gsm></gsm>** 

 **</recipients>** 

 **</SMS>** 

**Fields in blue are optional as a default value can be assumed.** 

Messages that are sent using the "without unique delivery report" method will not be able to receive XML delivery reports for individual numbers in a batch. We will explain how to retrieve delivery reports later on in this document.

The listname field must contain the name of a list of numbers that has previously been uploaded to your account. When using the listname field, there will be no individual delivery reports for numbers in the pre-uploaded list, as they cannot have a message id.

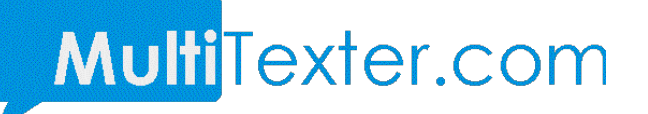

### **1.1.2.** XML **With** Unique delivery report

 **<SMS>** 

 **<authentification>** 

 **<username></username>** 

 **<password></password>** 

 **</authentification>** 

 **<message>** 

 **<sender></sender>** 

 **<msgtext></msgtext>** 

 **<flash></flash>** 

 **</message>** 

 **<recipients>** 

 **<gsm messageId="userGenId1"></gsm>** 

 **<gsm messageId="userGenId2"></gsm>** 

**<gsm messageId="userGenId3"></gsm>** 

 **</recipients>** 

#### **</SMS>**

**Fields in blue are optional as a default value can be assumed.** 

Sending messages using the "with Unique Delivery report" format makes it possible for you to know the delivery status of a message sent to any number without having to login to your account on our server.

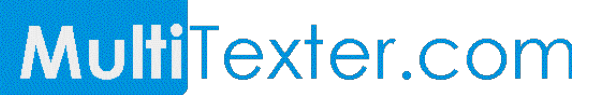

You will need to generate a unique id for each number in every batch of SMS you send.

## **XML Parameters Specification**

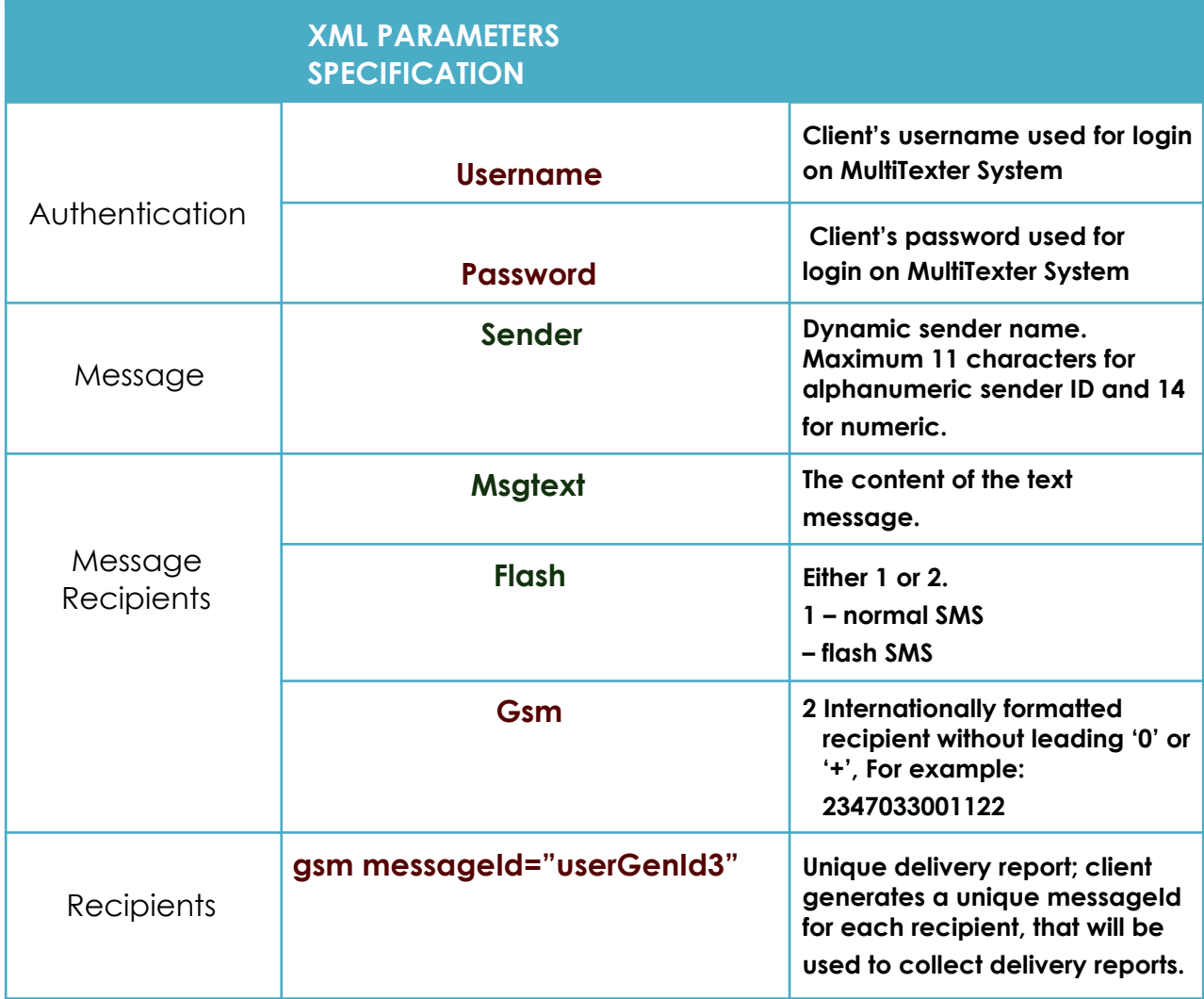

### **1.2. Return XML Response**

After making a POST XML request from the client, an XML response will be returned immediately.

*...Smart Messaging Solution that works* 

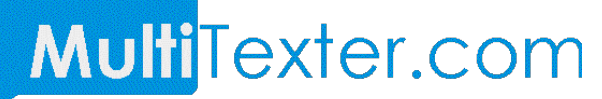

The return XML string will be in the format:

### **<RESPONSE>**

#### **<status>status\_code</status>**

#### **</RESPONSE>**

This is to tell if your XML data got to our server successfully or not.

### Status codes:

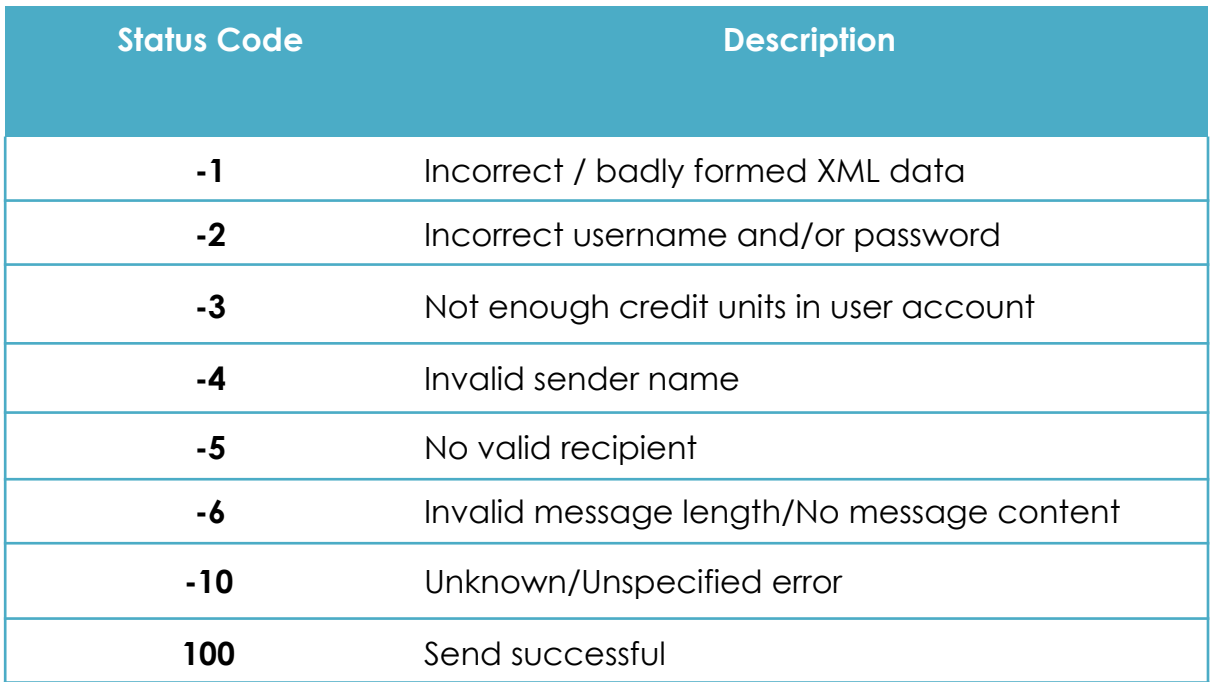

## **Multi**Texter.com

## **2. HTTP GET**

Used for non-xml requests, that involves issuing a get request to the following URL using these parameters:

<https://www.multitexter.com/tools/geturl/Sms.php?username=abc&password=xyz&sender=> [you&message=yourmessage&flash=0&sendtime=2009-](http://www.multitexter.com/tools/geturl/Sms.php?username=abc&password=xyz&sender=you&message=yourmessage&flash=0&sendtime=2009-10-18%252006:30&listname=friends&recipients=2348019900323) [1018](http://www.multitexter.com/tools/geturl/Sms.php?username=abc&password=xyz&sender=you&message=yourmessage&flash=0&sendtime=2009-10-18%252006:30&listname=friends&recipients=2348019900323)%2006:30&listname=friends&recipients=2348019900323&forcednd=1

 The parameters are similar to those of the xml post with the only requirement being the need to encode the URL as a valid URL, as well as ensure that html entities e.g. "&" are correctly encoded as well.

## **2.0.1. GET Parameters Specification:**

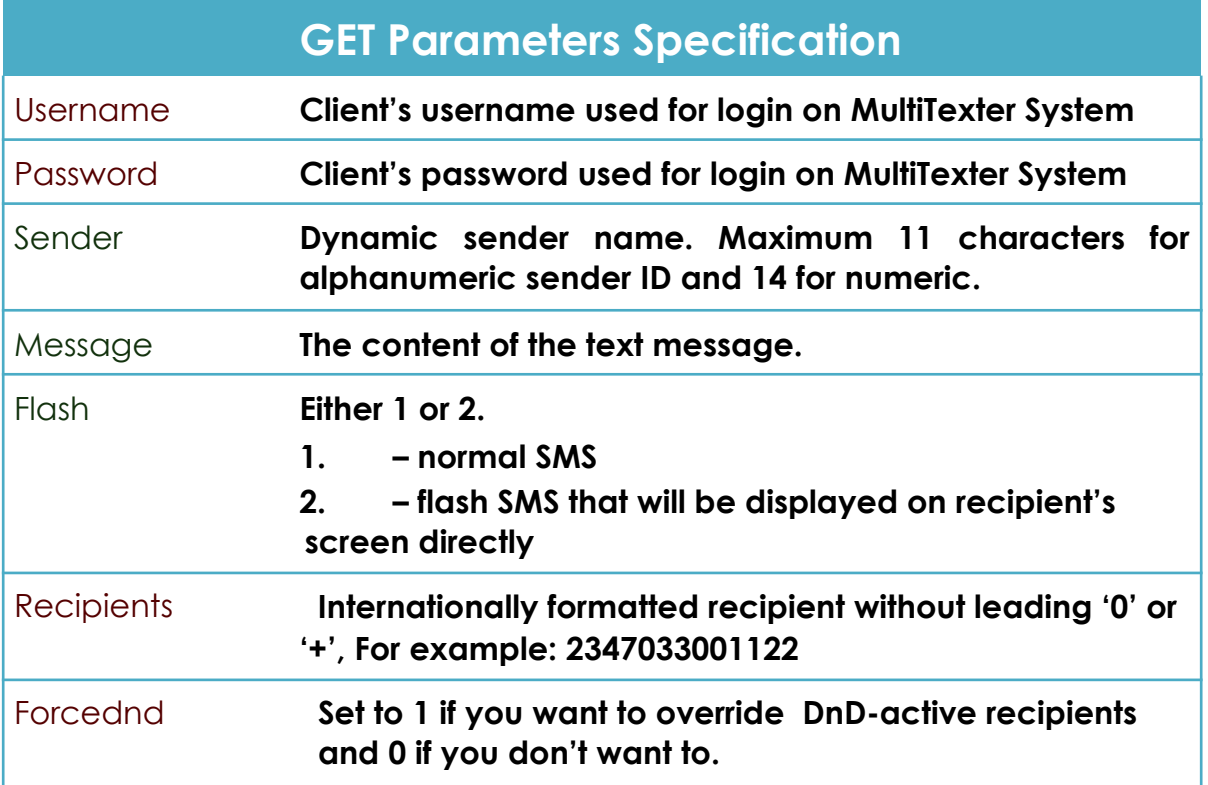

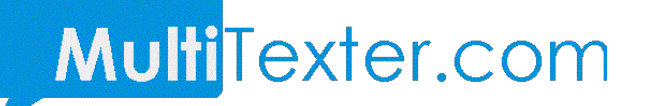

## **2.1. USING REST API**

Used for JSON requests, that involves issuing a get request to the following URL using these parameters:

<https://www.multitexter.com/tools/json/Sms.php?username=abc&password=xyz&sender=> you&message=yourmessage&flash=0&sendtime=2009-1018%2006:30&listname=friends&recipien ts=2348019900323&forcednd=1

 The parameters are similar to those of the HTTP GET except that this return a JSON return value.

## **2.1.1. RESTFUL Parameters Specification:**

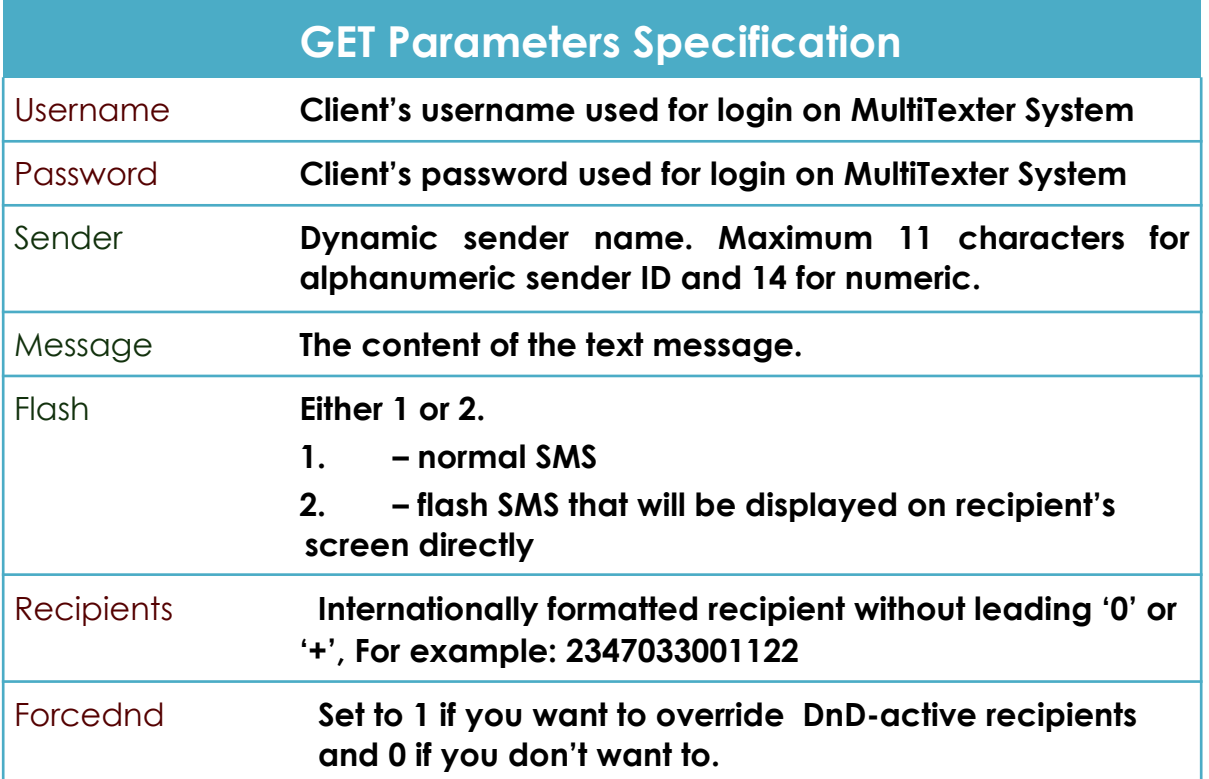

# Multi<sup>T</sup>exter.com

## **2.2. Additional HTTP GET Commands**

Use the following URL to obtain your account balance at any time.

[https://www.multitexter.com/tools/command.php?](https://www.multitexter.com/tools/command.php?username=your_username&password) [username=your\\_username&password](https://www.multitexter.com/tools/command.php?username=your_username&password) =your\_password

**Parameters** username – The username (email) you use to login to your account password – Your account password

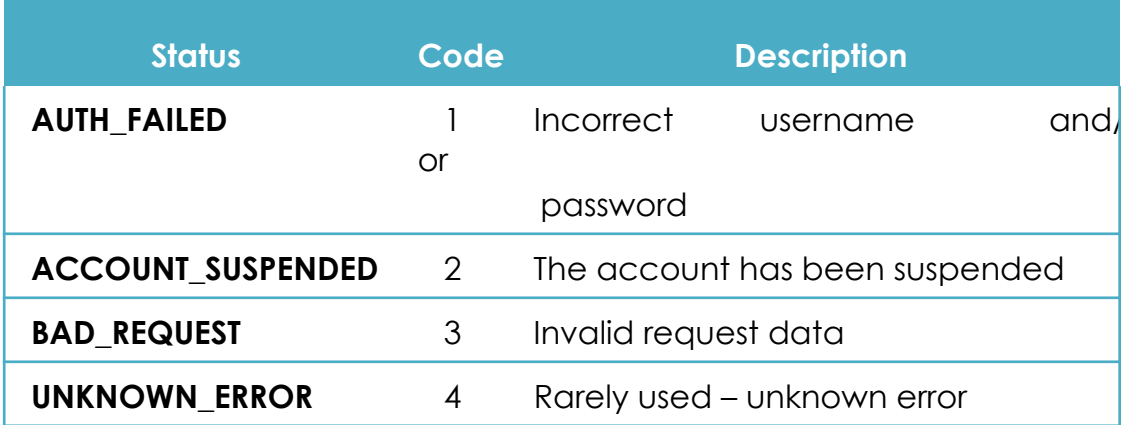

### **2.3. Return Status Codes**

After making a GET request, a status code will be returned immediately.

This is to tell if your request was received by our server successfully.

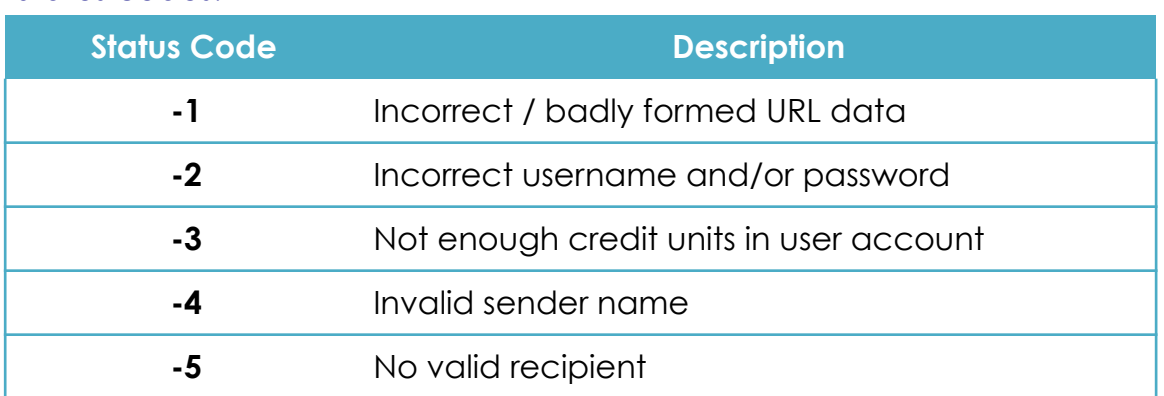

Status codes:

*...Smart Messaging Solution that works* 

## **MultiTexter.com**

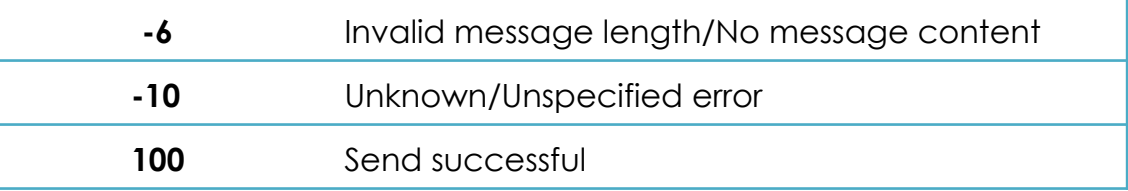

## **3. COLLECTING DELIVERY REPORTS**

Delivery reports will be available after sending messages until collected.

In order to get delivery reports, you need to issue a get request using JSON or XML

### **JSON DELIVERY REPORTS**

To get Delivery reports using JSON use: [https://www.multitexter.com/tools/dlreport.php?](http://www.multitexter.com/tools/getdr.php?username=abc&password=xyz) [username=abc&password=xy](http://www.multitexter.com/tools/getdr.php?username=abc&password=xyz)[z&msgids=NA78](http://www.mulititexter.com/tools/getdr.php?username=abc&password=xyz&msgids=NA78121,NA78122,7812) [121,NA78122,7812..](http://www.mulititexter.com/tools/getdr.php?username=abc&password=xyz&msgids=NA78121,NA78122,7812).

### **Delivery Report Parameters:**

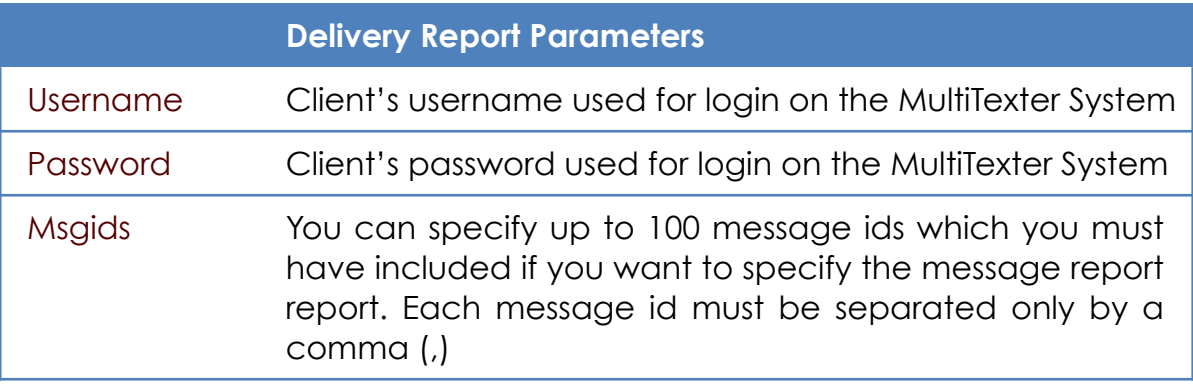

### **Return JSON**

The returned json for this request will be in the following format:

```
{
```

```
'status'=>[true,false], 
'message'=>[
```
{

'msgIds'=> msgid, 'recipient'=>recipient\_no, 'status'=>delivery\_status, 'deliverytime'=>delivery\_date,

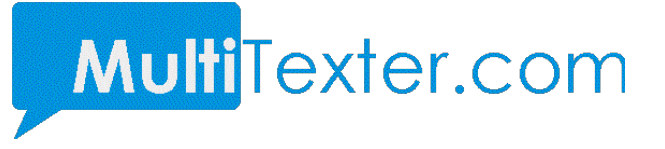

]

} … 'isdnd'=>true if the no is dnd active, false otherwise

### **Status codes:**

}

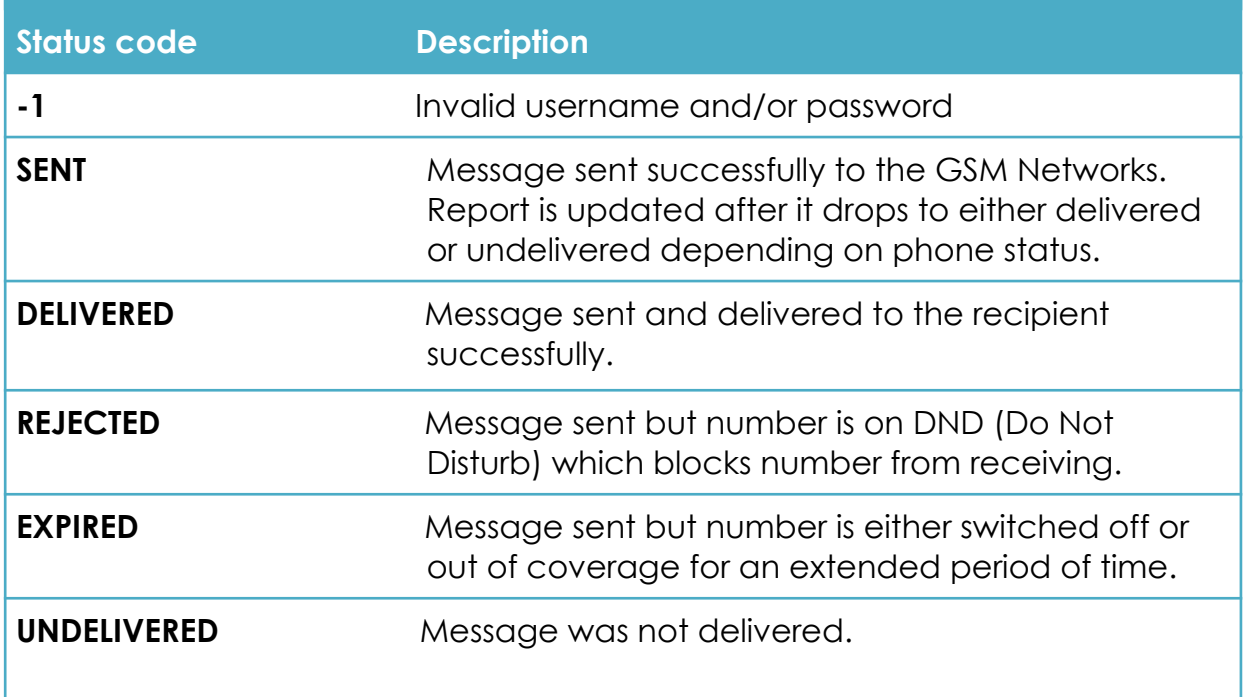

### **XML DELIVERY REPORTS:**

To get Delivery reports using JSON use:

[https://www.multitexter.com/tools/getdr.php?](https://www.multitexter.com/tools/getdr.php?username=abc&password=xyz&msgids=NA78) [username=abc&password=xyz&msgids=NA78](https://www.multitexter.com/tools/getdr.php?username=abc&password=xyz&msgids=NA78) [121,NA78122,7812..](http://www.mulititexter.com/tools/getdr.php?username=abc&password=xyz&msgids=NA78121,NA78122,7812).

## **Delivery Report Parameters:**

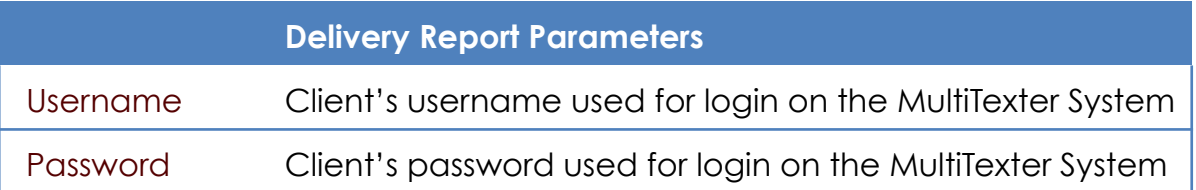

*...Smart Messaging Solution that works* 

# **Multi**Texter.com

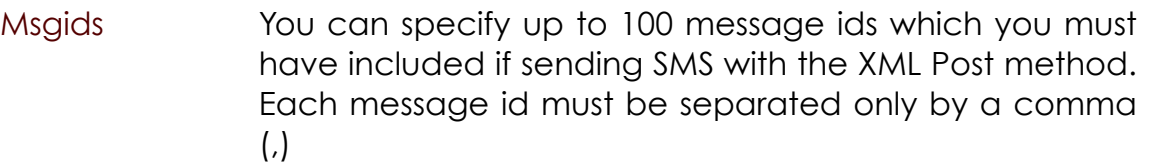

### **Return XML**

The returned XML for this request will be in the following format:

### **<DELIVERYREPORT>**

### **<message id="clientGenId1">status\_code</message>**

### **</DELIVERYREPORT>**

Where "clientGenId1" is the message id that was included when the message was sent, and status\_code is the delivery status of the message.

### **Status codes:**

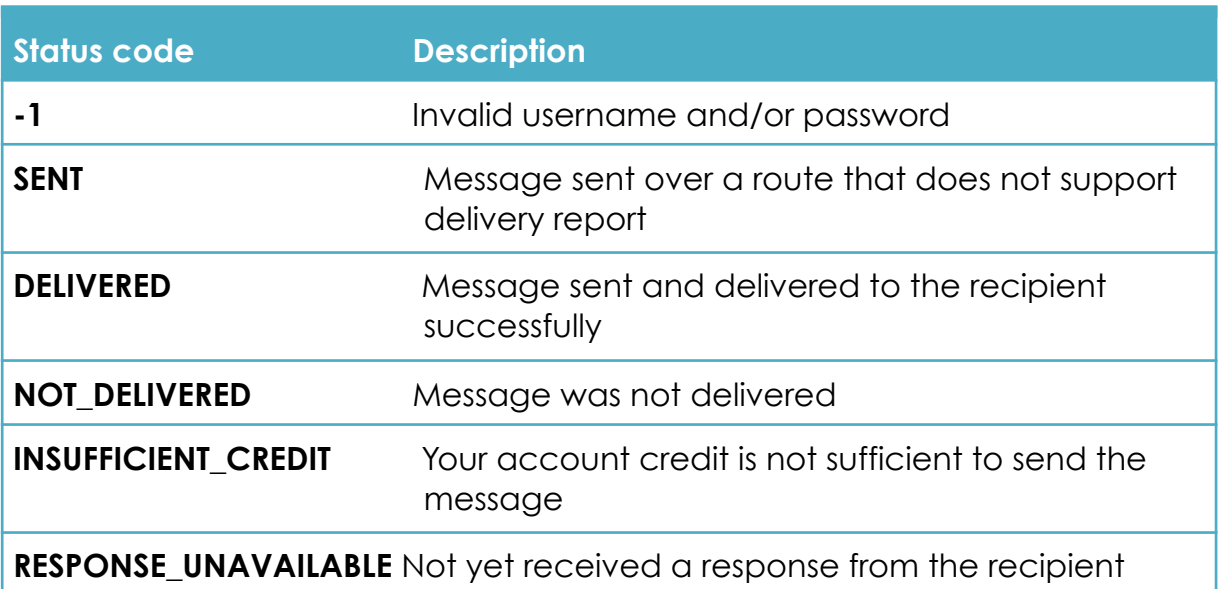